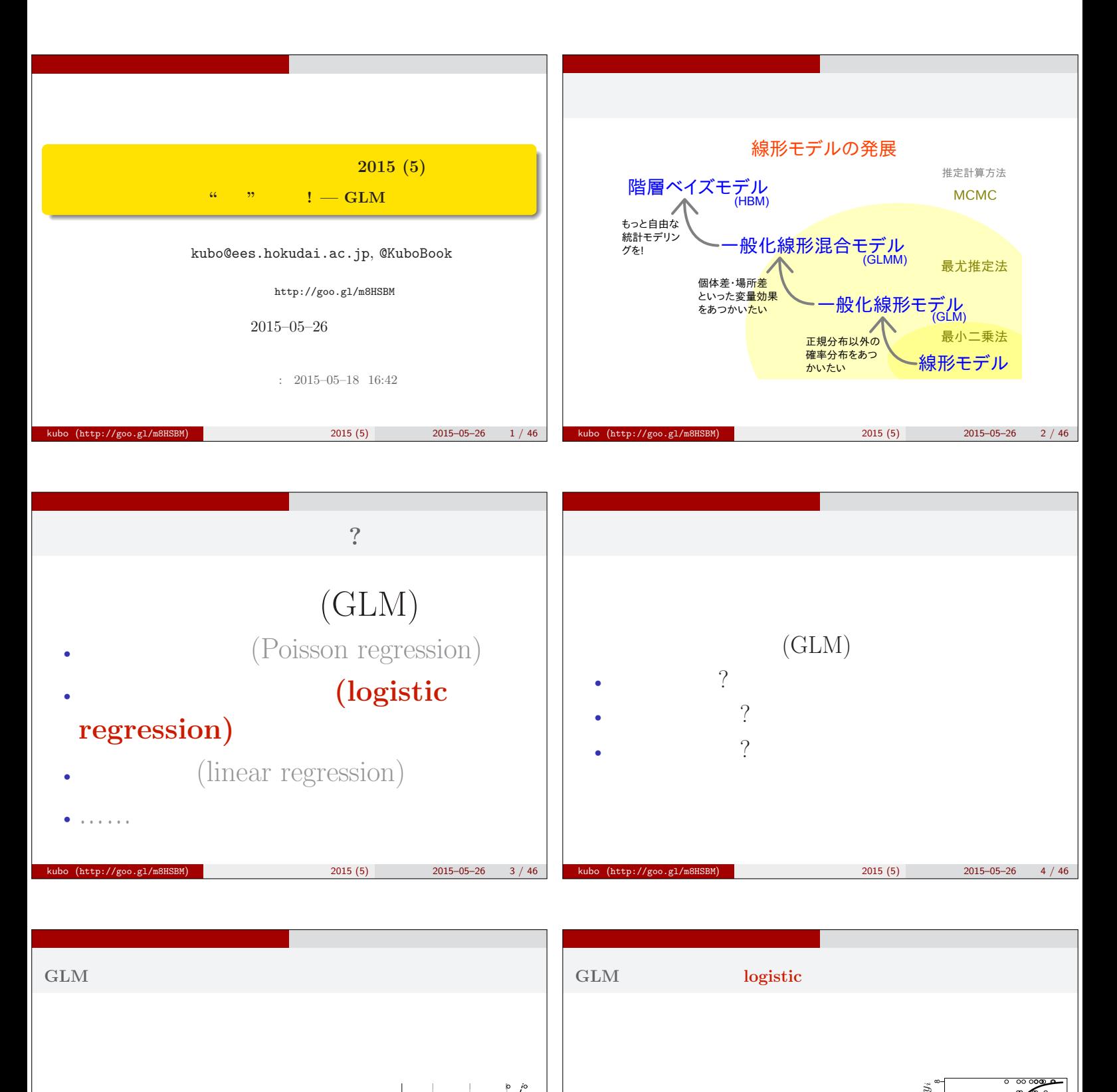

- 確率分布: ポアソン分布
- : e.g.,  $\beta_1 + \beta_2 x_i$
- リンク関数: 対数リンク関数
- - $k = 2015(5)$  2015–05–26 5 / 46

0.5 1.0 1.5 2.0

• 確率分布: 二項分布

: e.g.,  $\beta_1 + \beta_2 x_i$ 

: logit

 $k = 2015(5)$  2015–05–26 6 / 46

8 9 10 11 12

 $x_i$ 

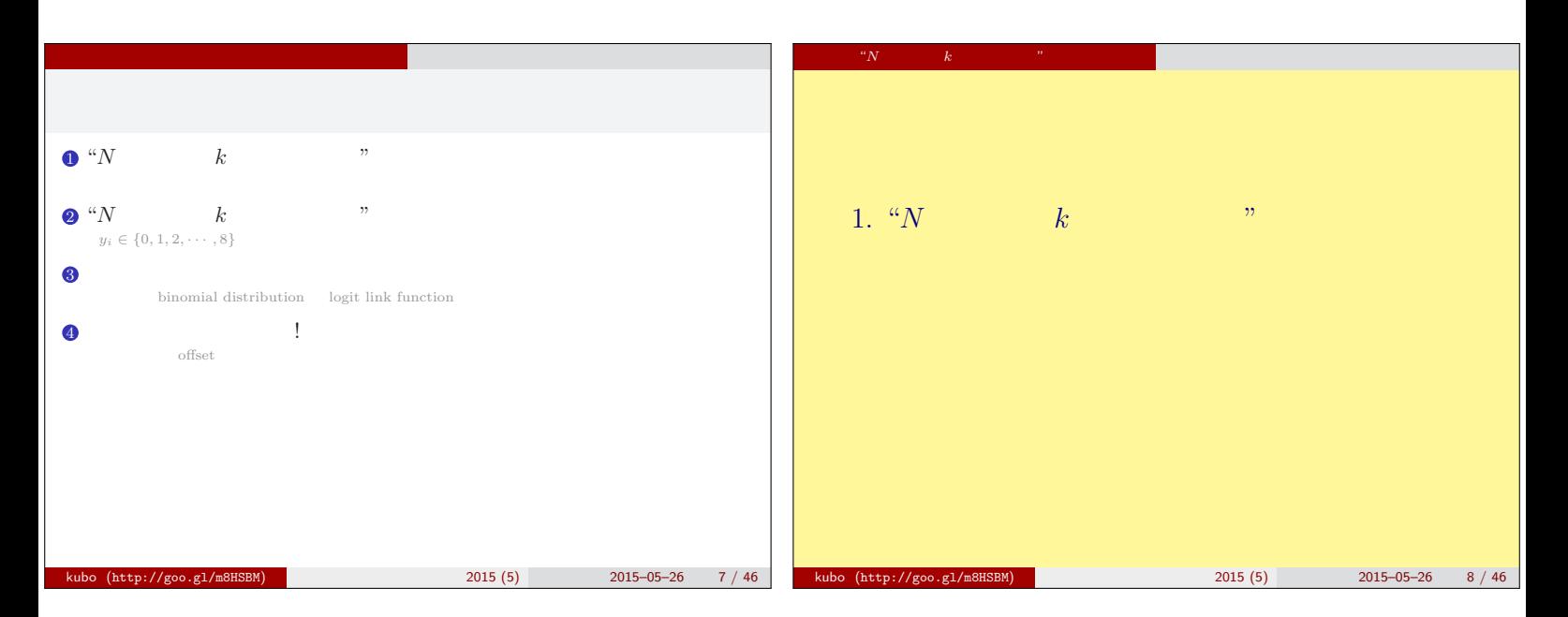

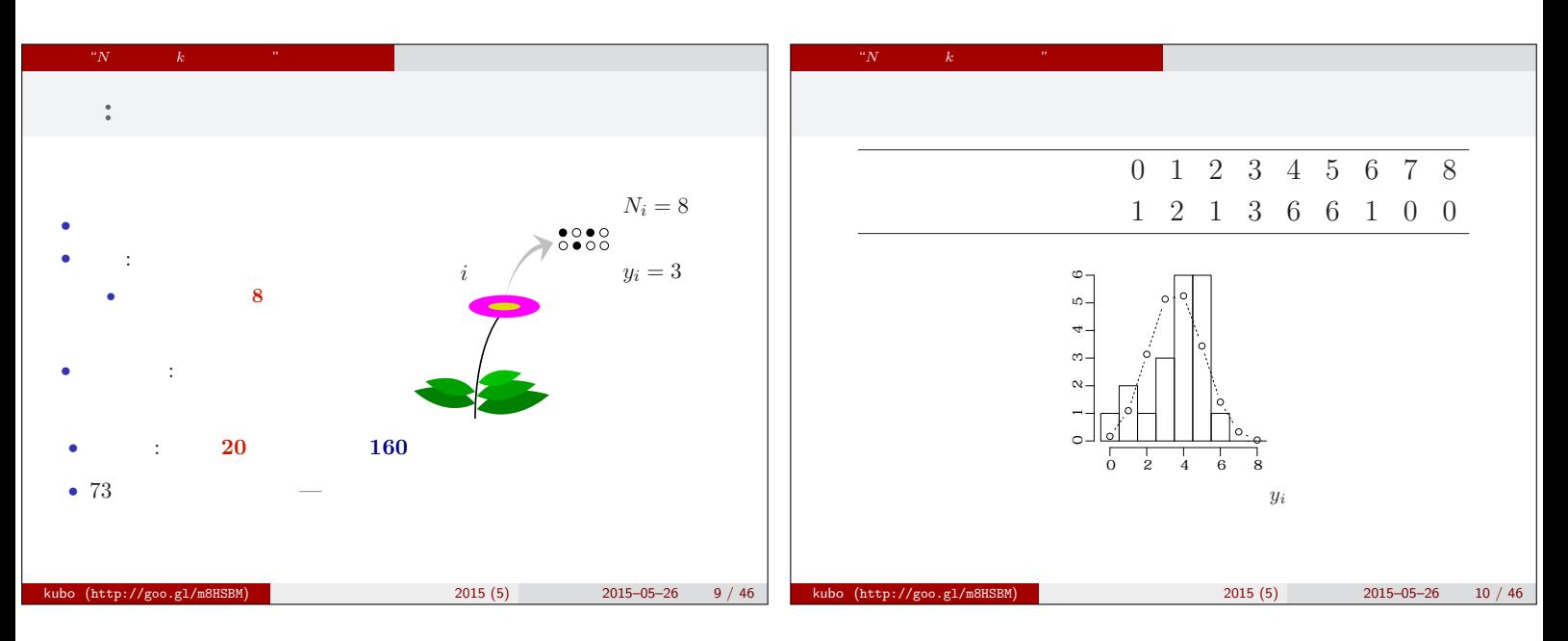

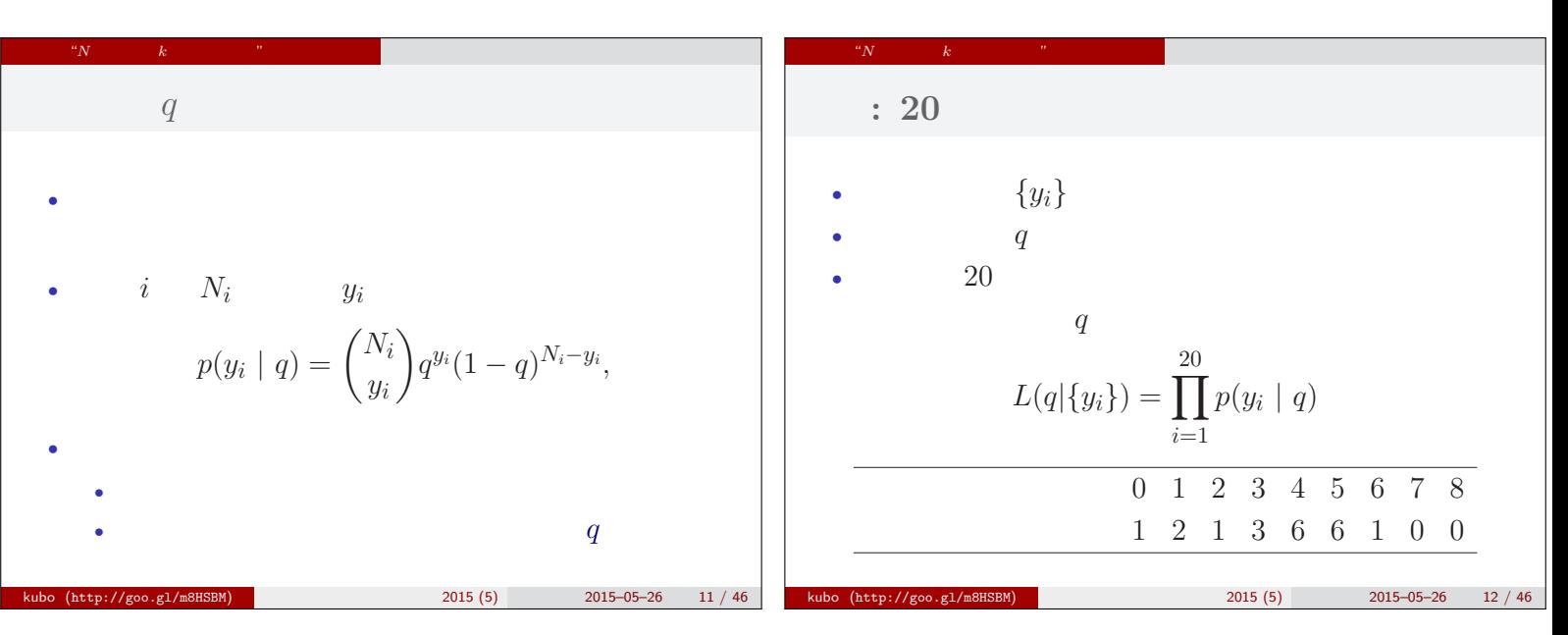

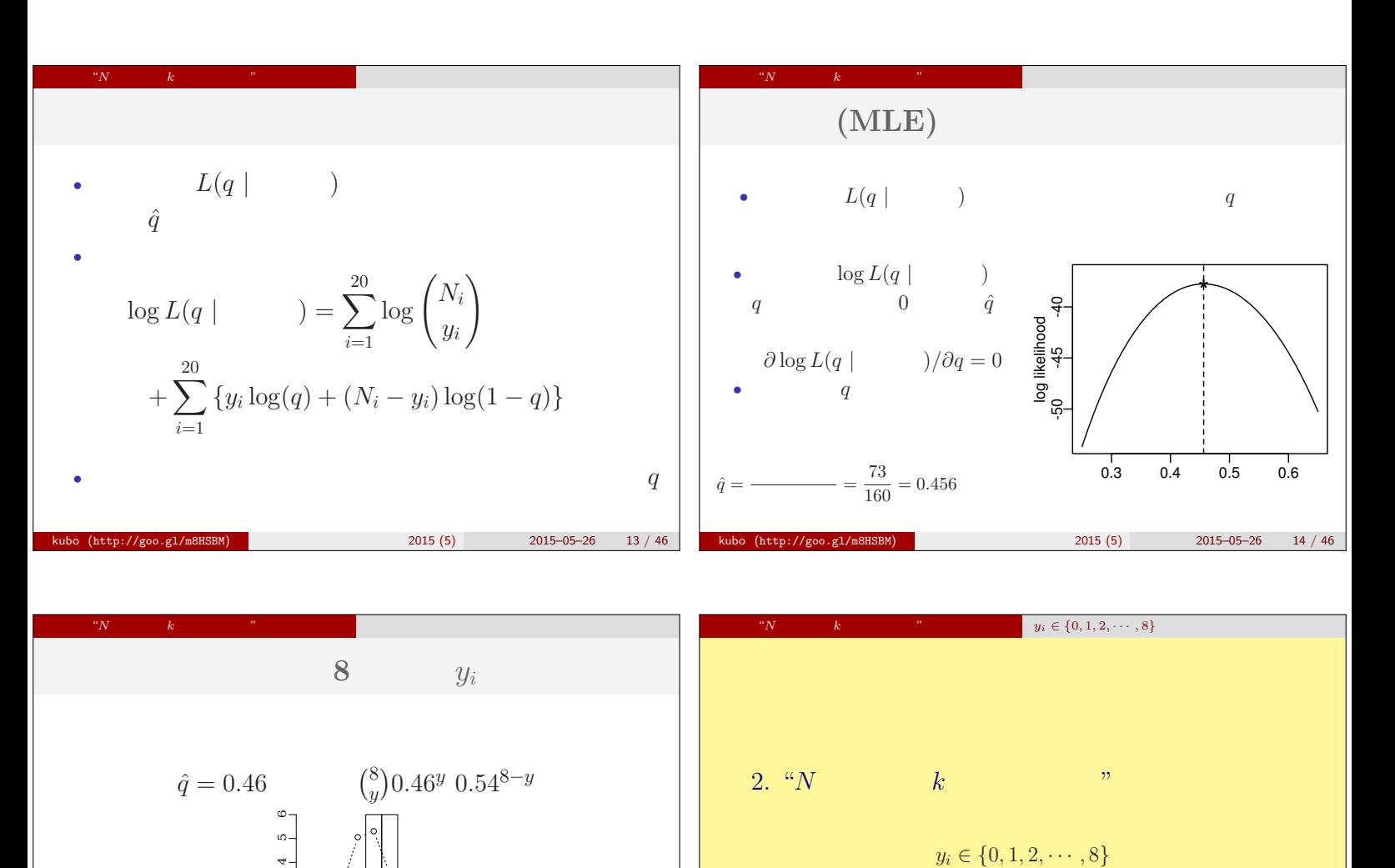

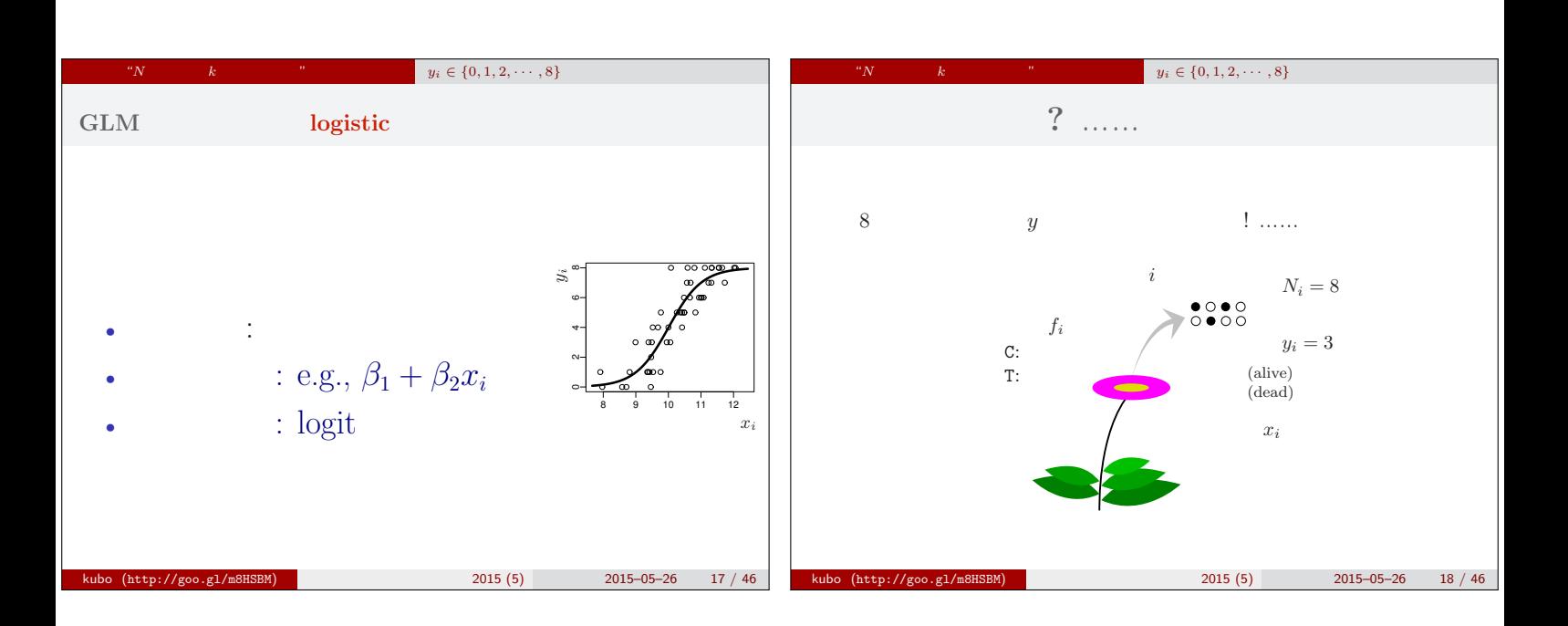

kubo (http://goo.gl/m8HSBM) 1 2015 (5) 2015 (5) 2015–05–26 16 / 46

0 2 4 6 8

 $y_i$ 

kubo (http://goo.gl/m8HSBM) 統計モデリング入門 新潟大 2015 (5) 2015–05–26 15 / 46

●

●

ت

植物の個体数

 $\tilde{a}$ 92

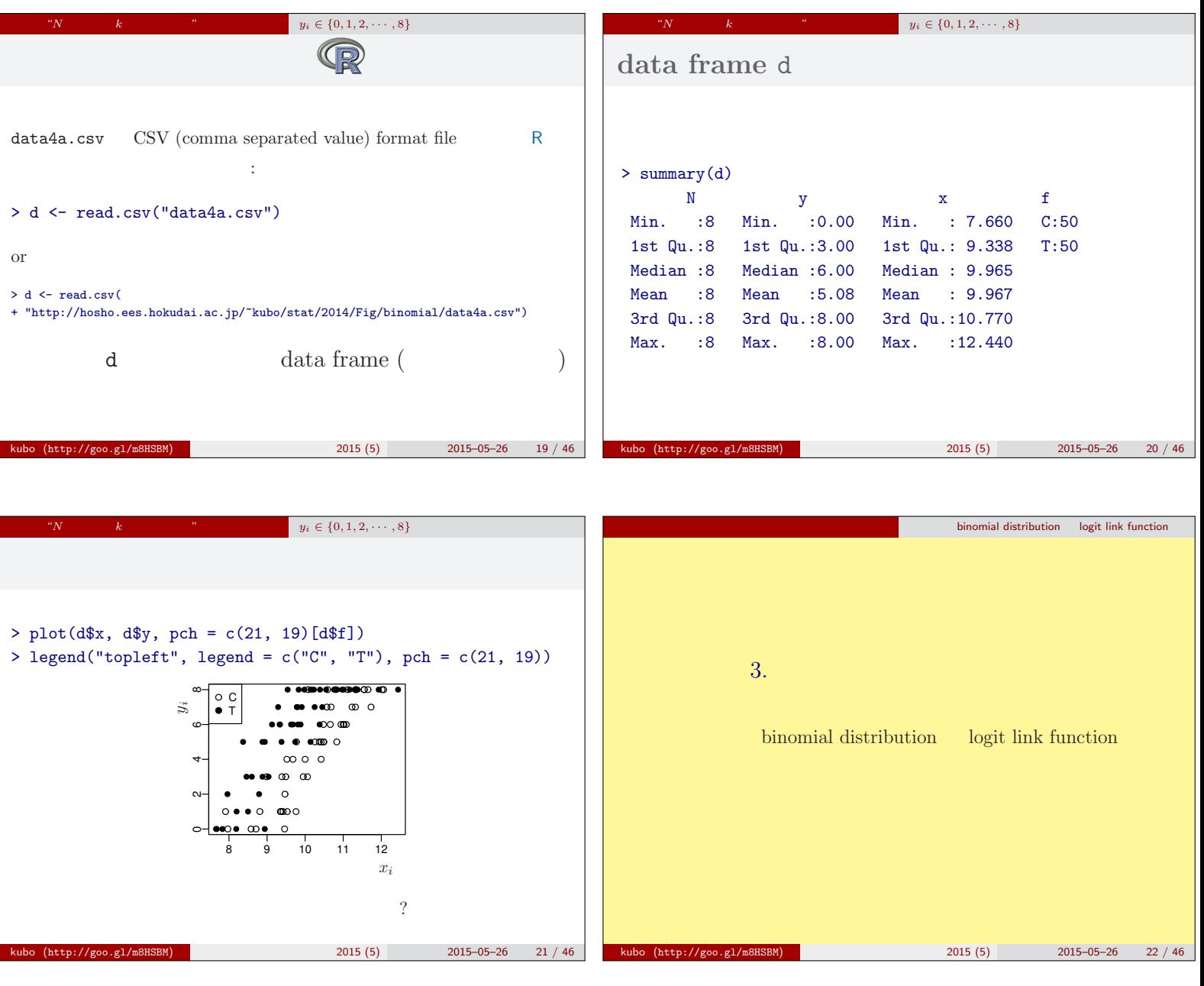

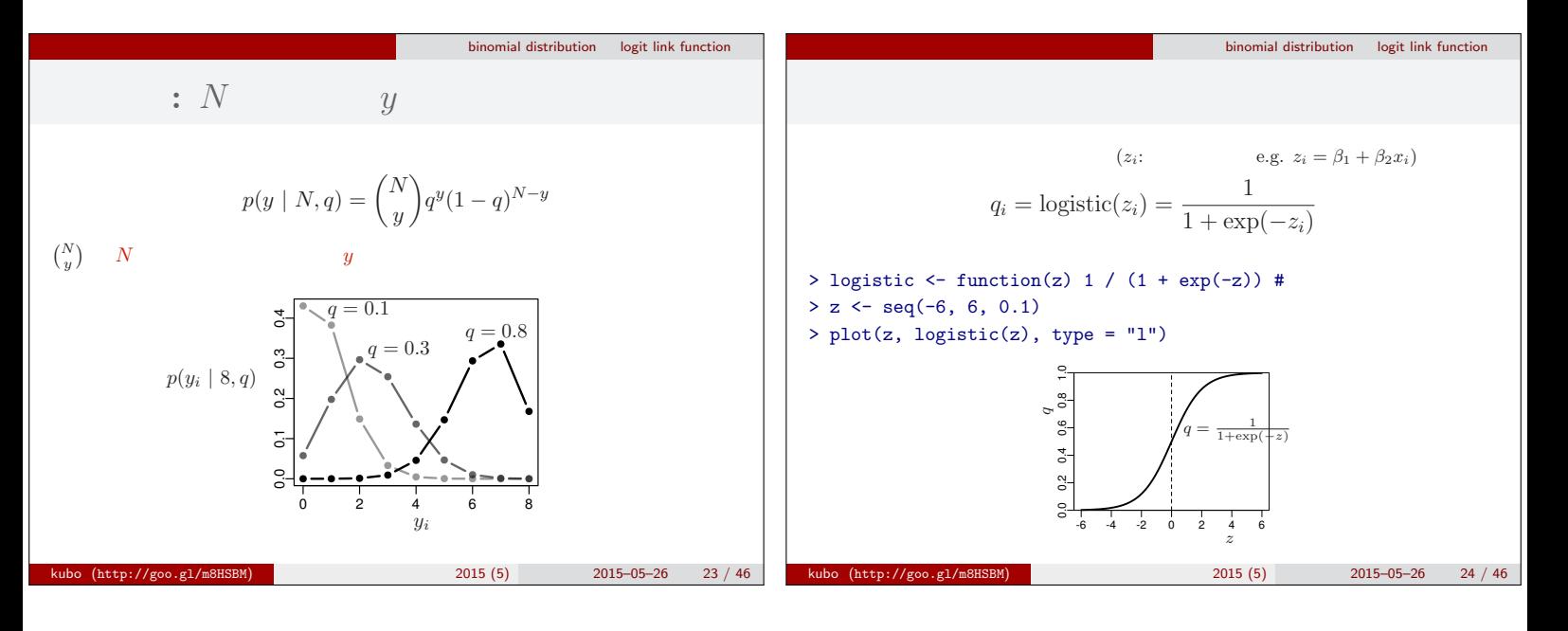

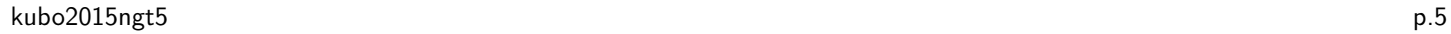

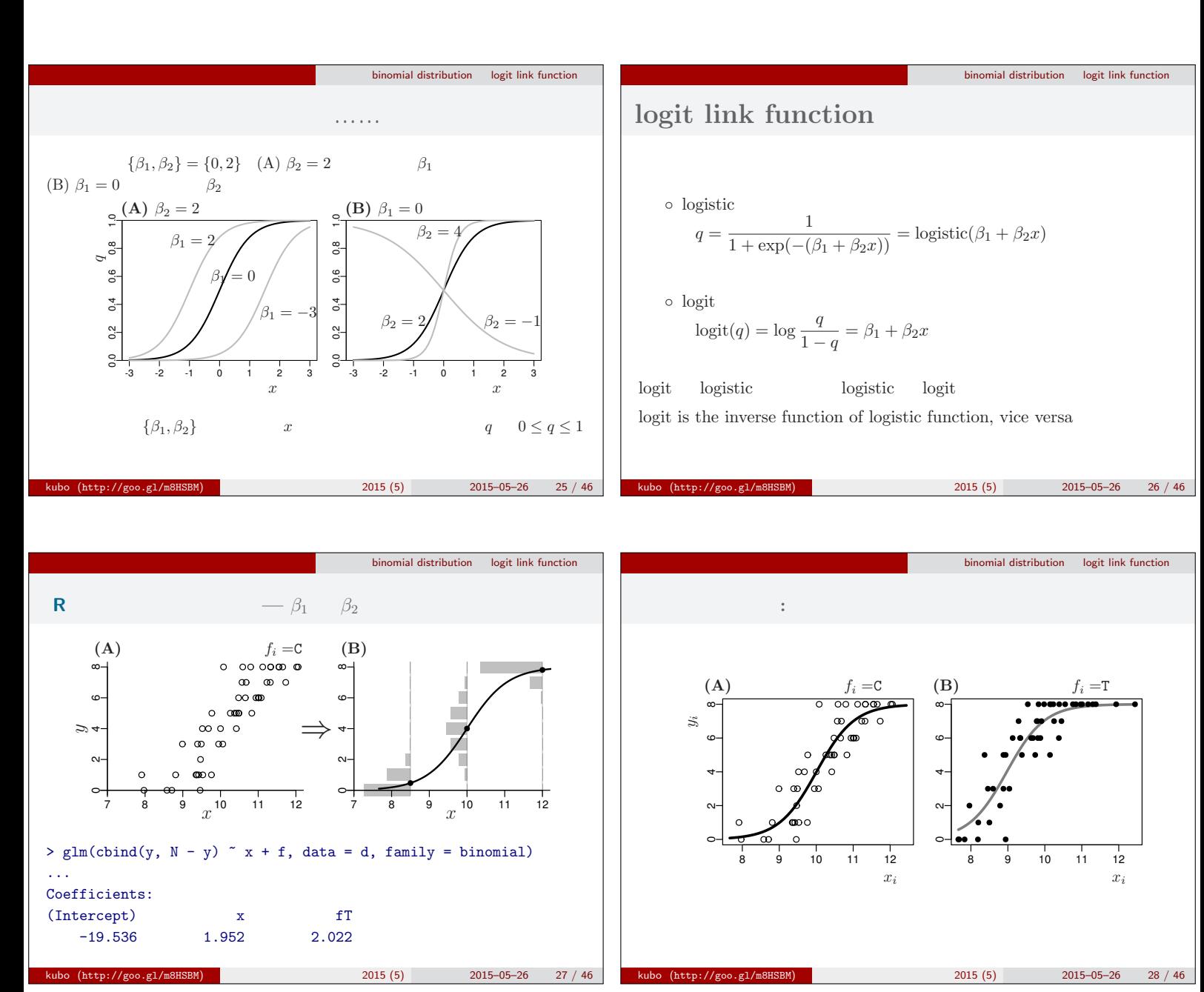

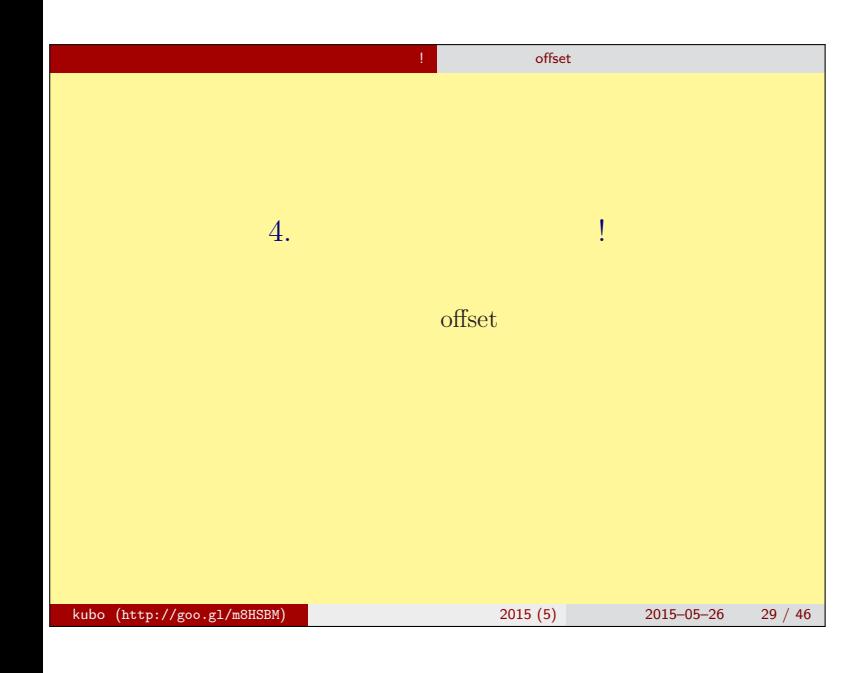

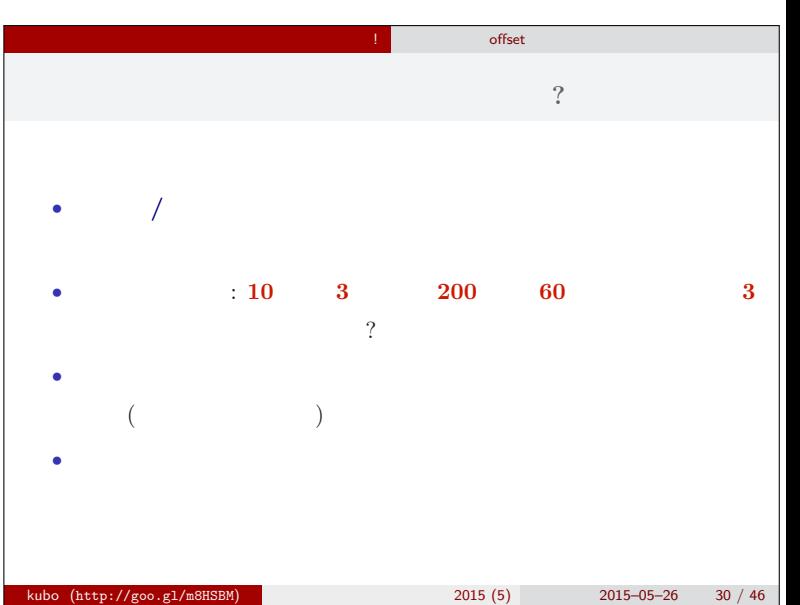

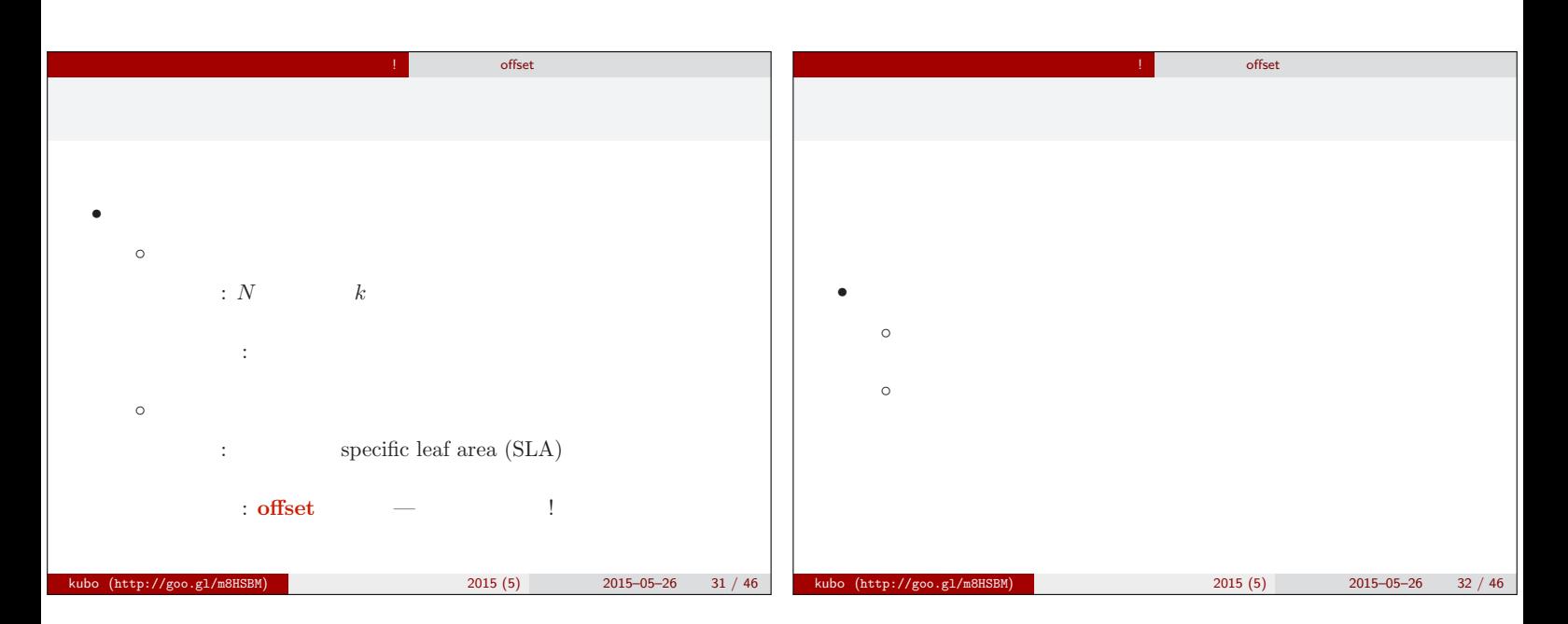

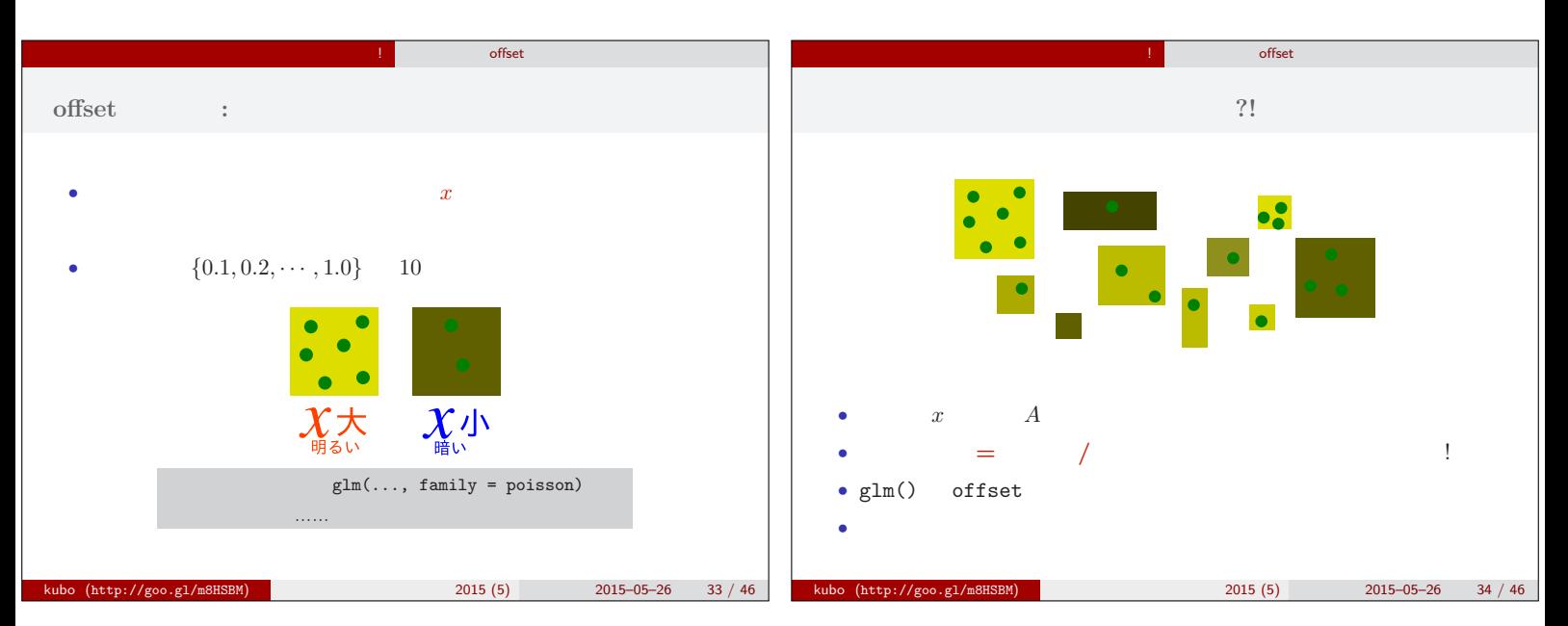

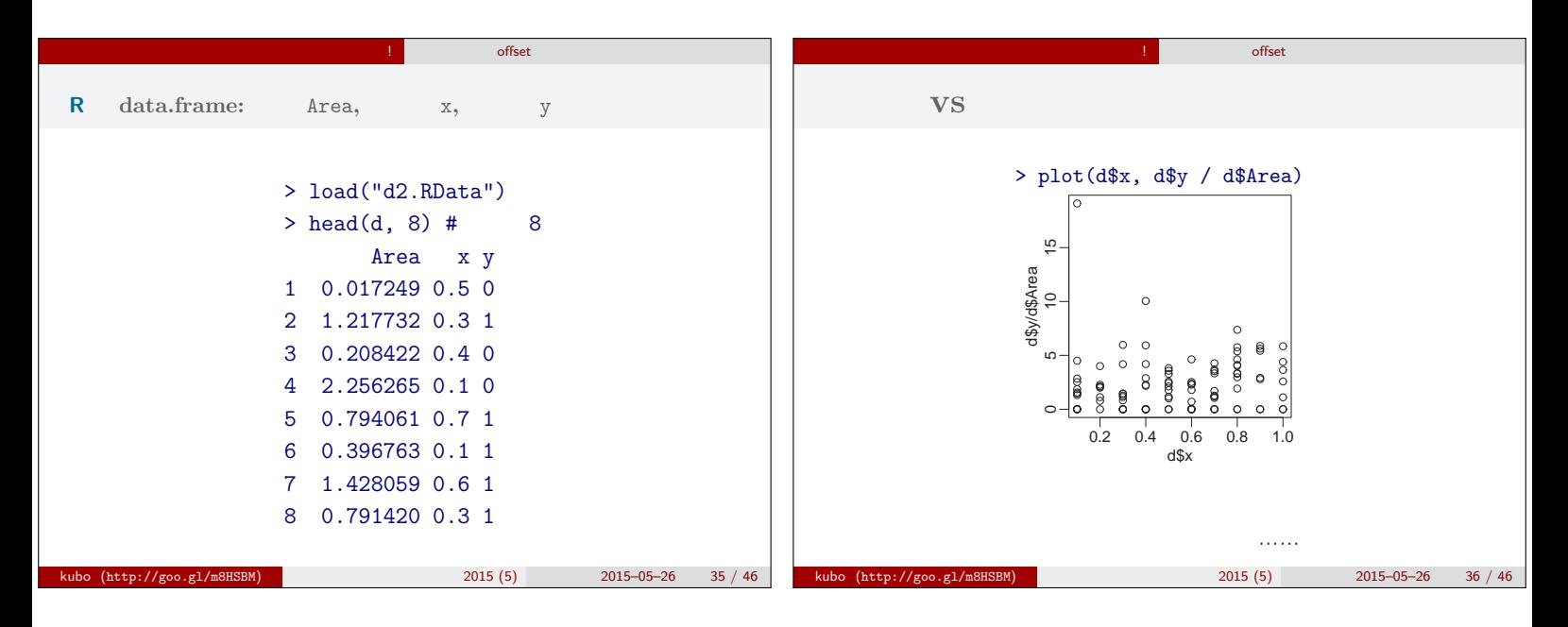

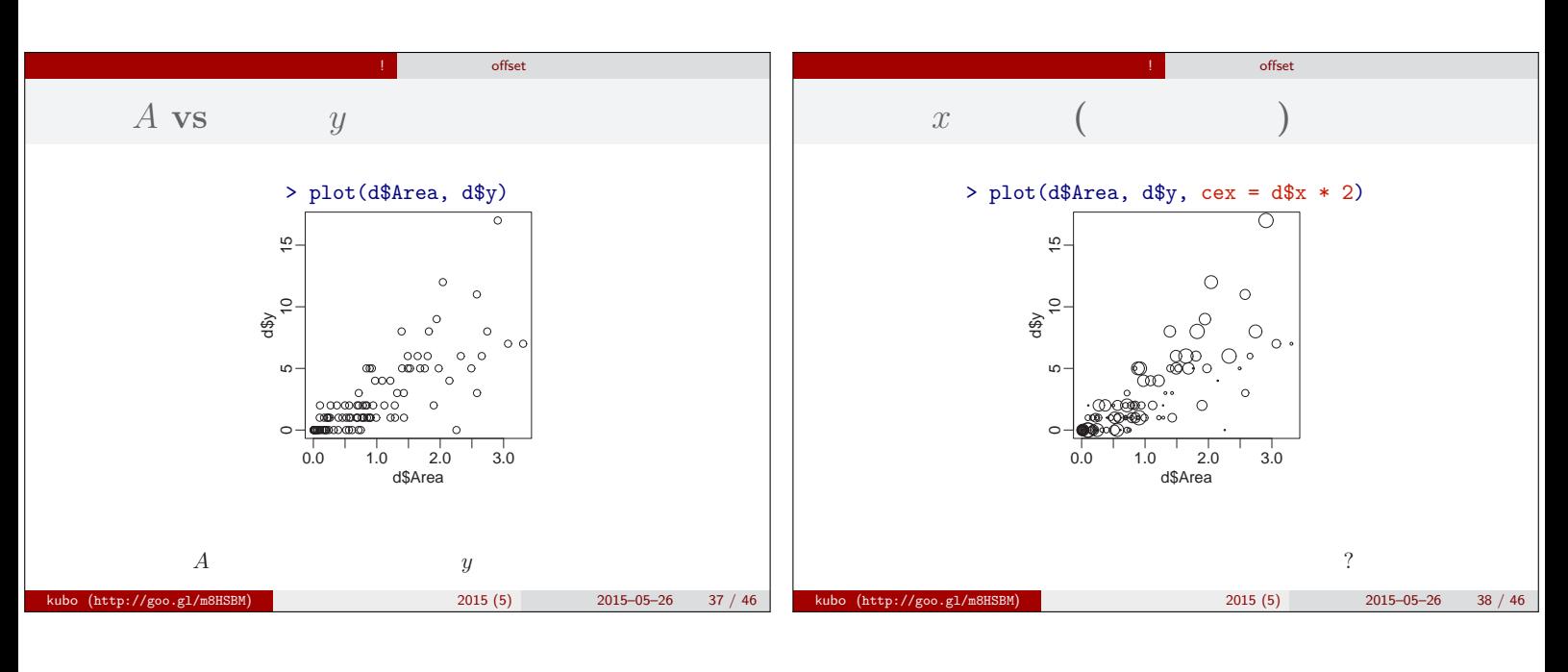

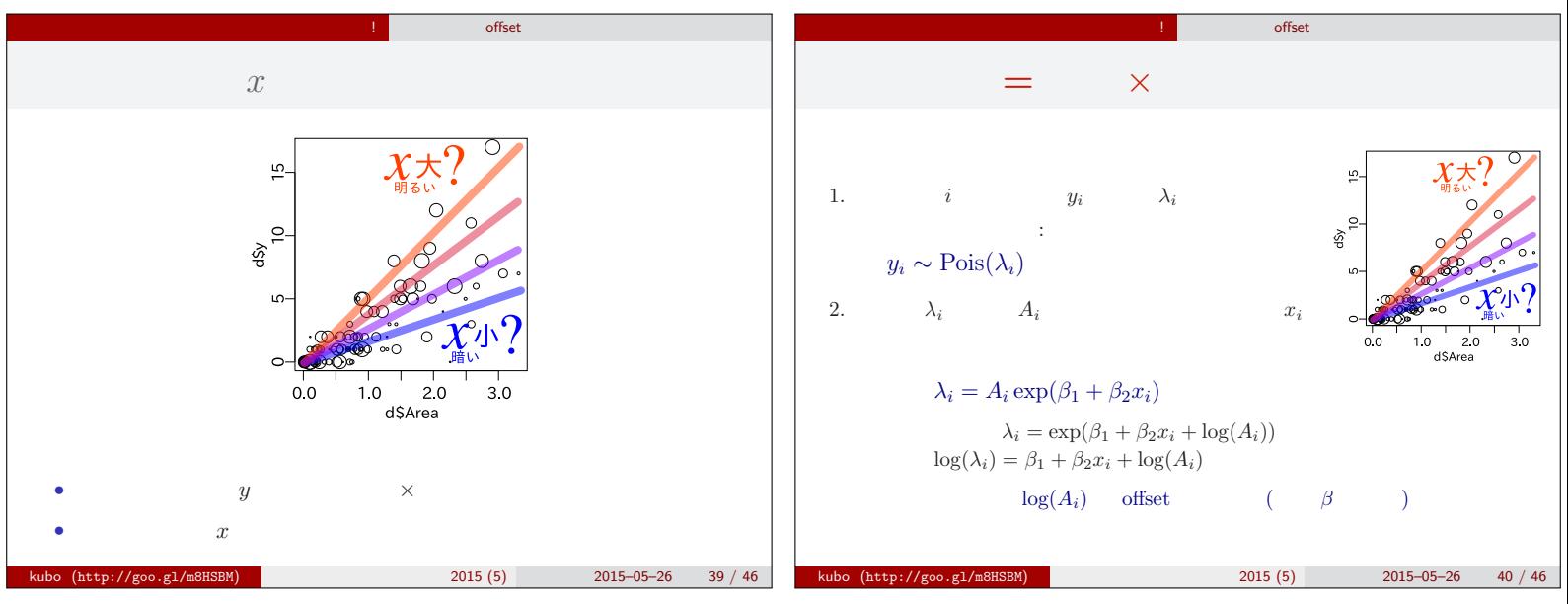

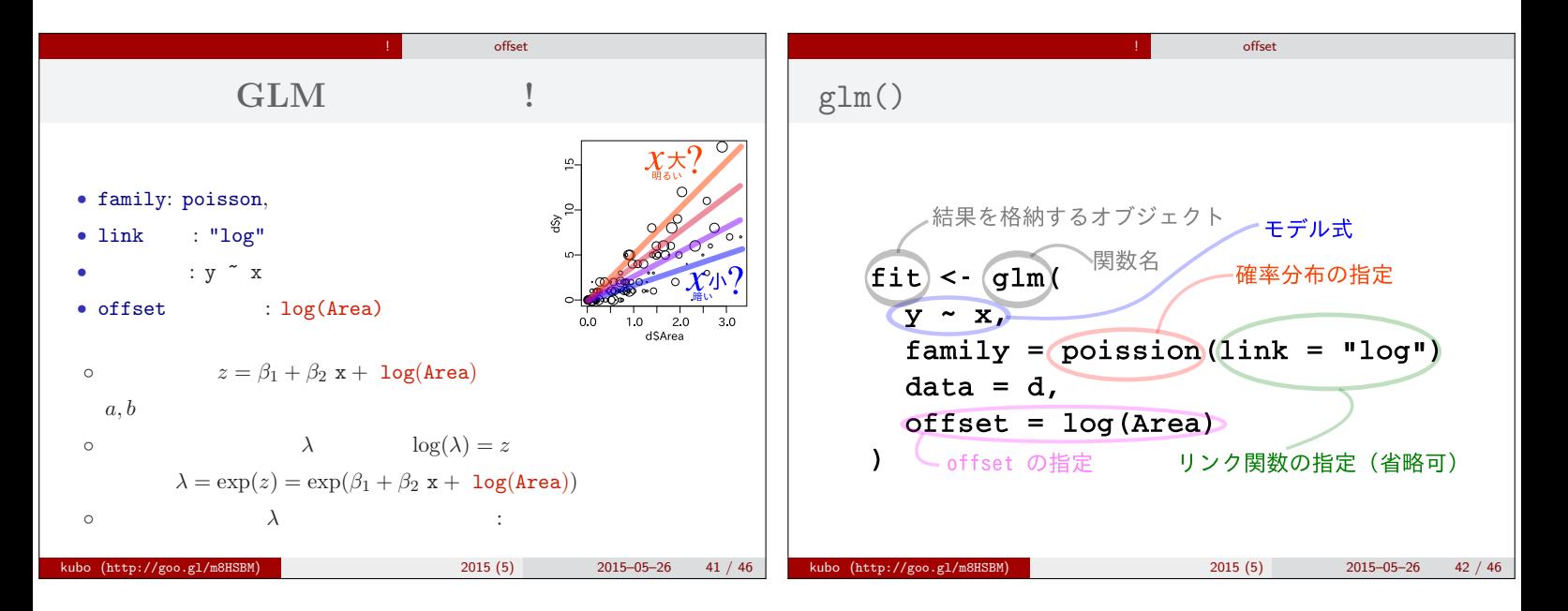

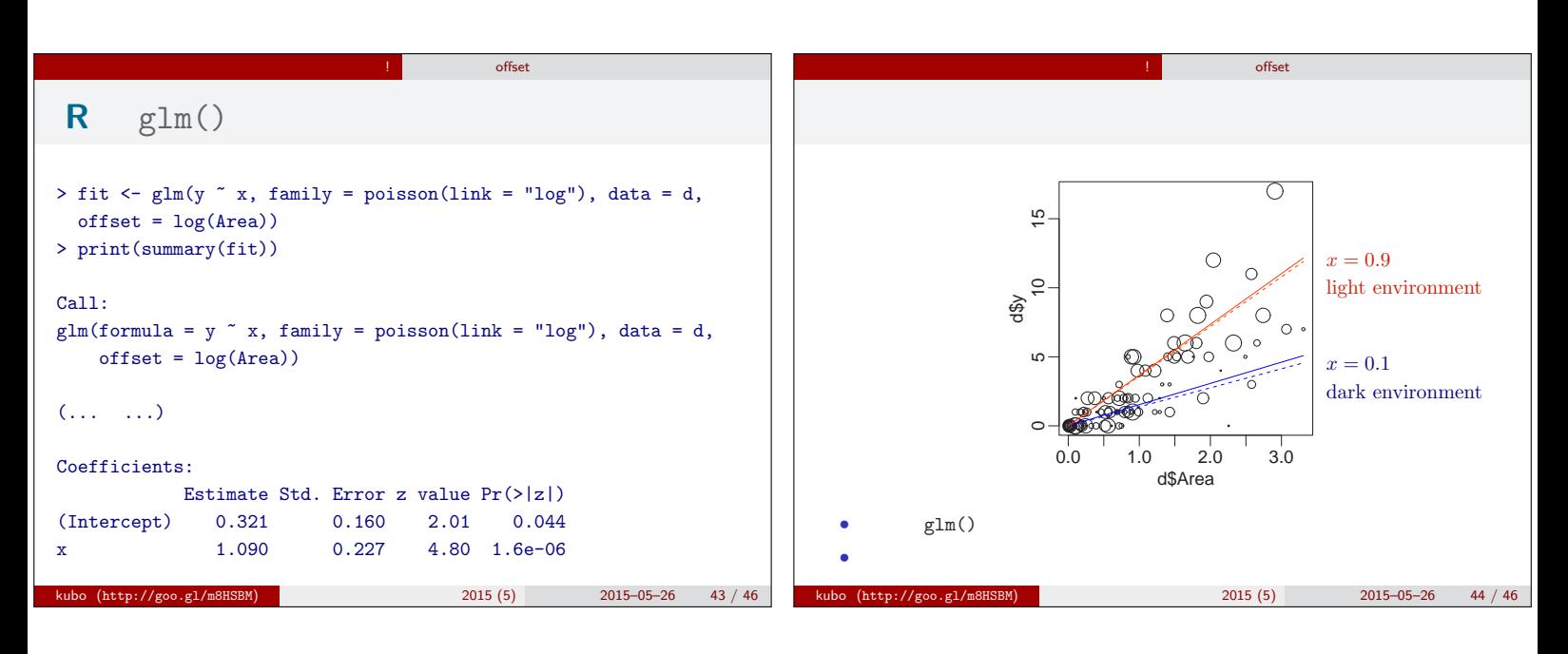

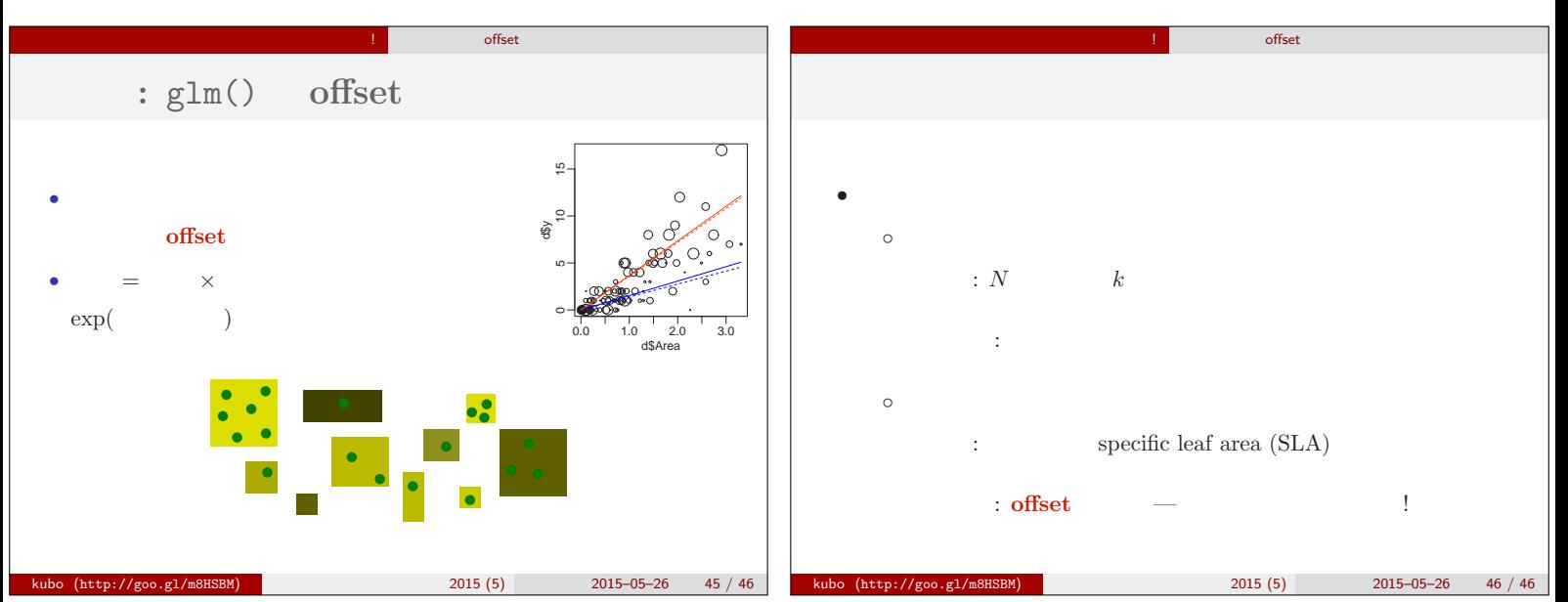